## **СОГЛАСОВАНО**

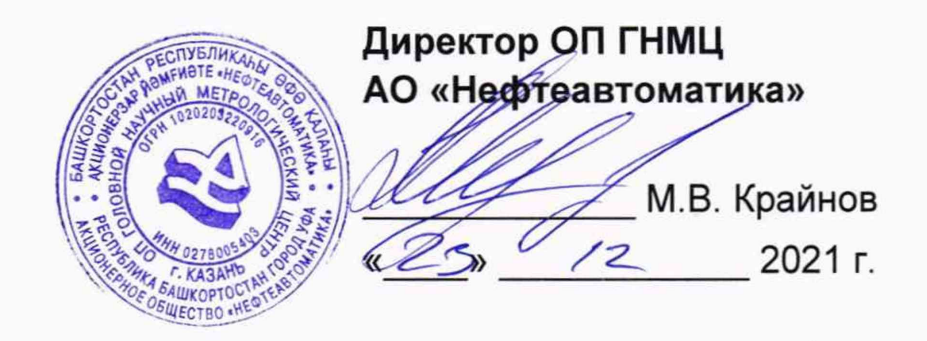

# **ИНСТРУКЦИЯ**

Государственная система обеспечения единства измерений

**Система измерений количества и параметров нефти сырой**

**на ЦППН-8 Приобского месторождения**

**ООО «РН-Юганскнефтегаз»**

**Методика поверки**

**НА.ГНМЦ.0654 - 21 МП**

**Казань 2021**

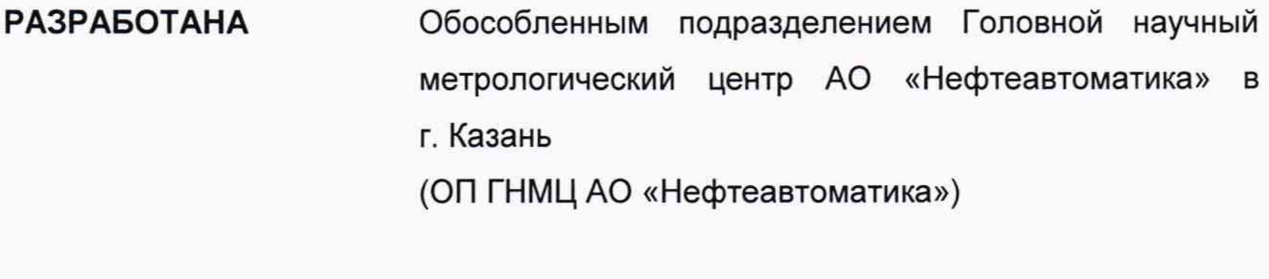

**ИСПОЛНИТЕЛИ:** Ильясов И.Ф., Саликов И.В.

#### **1 Общие положения**

Настоящая инструкция распространяется на систему измерений количества и параметров нефти сырой на ЦППН-8 Приобского месторождения ООО «PH-Юганскнефтегаз» (далее - СИКНС) и устанавливает методику первичной поверки при вводе в эксплуатацию, а также после ремонта и периодической поверки при эксплуатации.

Поверку СИКНС проводят в диапазоне измерений, указанном в описании типа СИКНС, или фактически обеспечивающимся при поверке диапазоне измерений с обязательным указанием в свидетельстве о поверке информации об объеме проведения поверки.

Фактический диапазон измерений не может превышать диапазона измерений, указанного в описании типа СИКНС.

Метрологические характеристики СИКНС подтверждаются расчетноэкспериментальным методом в соответствии с разделом 9 настоящей методики поверки.

При определении метрологических характеристик в рамках проводимой поверки обеспечивается передача единицы массового расхода жидкости, в соответствии с государственной поверочной схемой, утвержденной приказом Росстандарта от 07.02.2018 г. № 256, подтверждающая прослеживаемость к Государственному первичному специальному эталону ГЭТ 63-2019.

Реализован метод непосредственного сравнения результата измерения поверяемого средства измерений со значением, определенного эталоном.

#### **2 Перечень операций поверки средства измерений**

2.1 При проведении поверки выполняют следующие операции, приведенные в таблице 1.

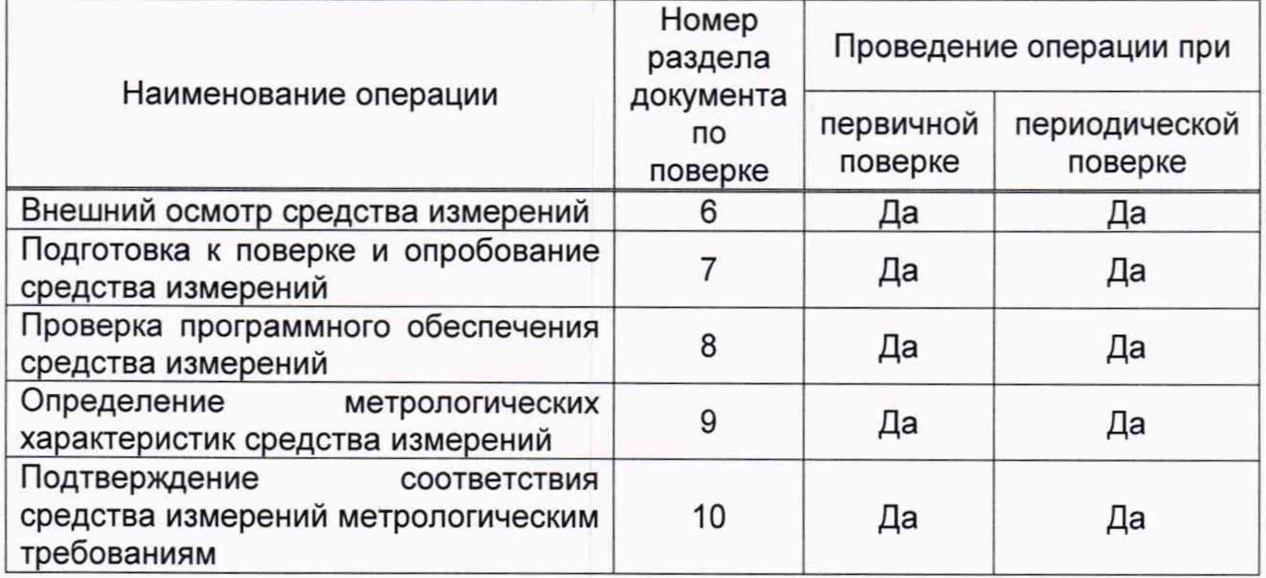

Т а б л и ц а 1 - Операции поверки СИКНС

2.2 Поверку СИКНС прекращают при получении отрицательных результатов при проведении той или иной операции.

## **3 Требования к условиям проведения поверки**

3.1 При проведении поверки СИКНС характеристики измеряемой среды и условия окружающей среды должны соответствовать требованиям, приведенным в таблице 2

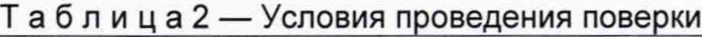

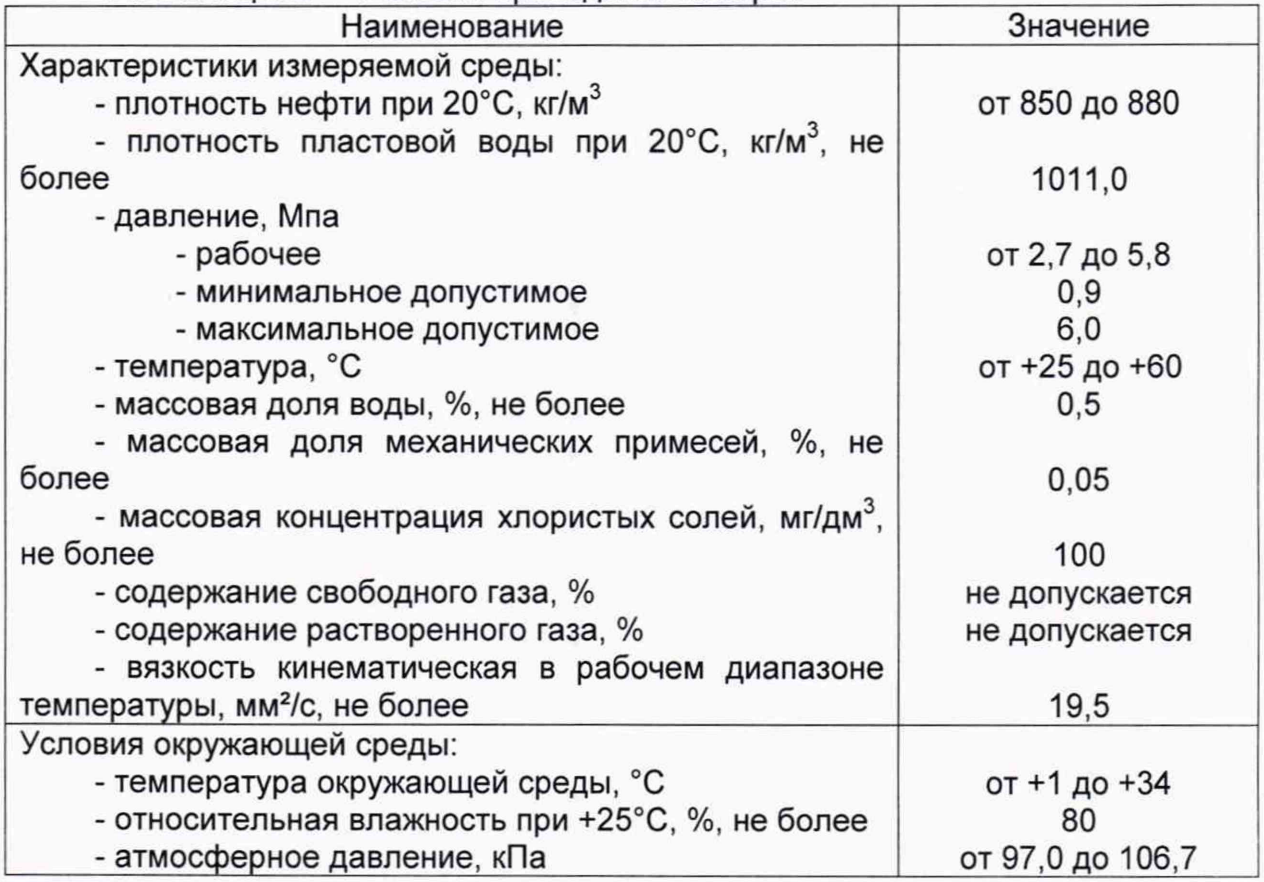

#### **4 Метрологические и технические требования к средствам поверки**

#### 4.1 Средства поверки.

Рабочий эталон 1-го или 2-го разряда в соответствии с ГПС, утвержденной приказом Федерального агентства по техническому регулированию и метрологии (Росстандарт) от 07.02.2018 г. № 256 «Об утверждении Государственной поверочной схемы для средств измерений массы и объема жидкости в потоке, объема жидкости и вместимости при статических измерениях, массового и объемного расходов жидкости», обеспечивающий определение метрологических характеристик расходомеров массовых Promass (далее по тексту - ПР) в требуемых диапазонах расхода.

Средства поверки, указанные в документах на методики поверки СИ, входящих в состав СИКНС.

4.2 Допускается применение других аналогичных по назначению средств поверки утвержденных типов, если их метрологические характеристики не уступают указанным в документах на методики поверки СИ, входящих в состав СИКНС.

#### **5 Требования (условия) по обеспечению безопасности проведения поверки**

5.1 При проведении поверки соблюдают требования, определяемые:

в области охраны труда и промышленной безопасности:

- «Правила безопасности в нефтяной и газовой промышленности», утв. приказом Федеральной службы по экологическому, технологическому и атомному надзору от 15.12.2020г. № 534;

- Трудовой кодекс Российской Федерации от 30.12.2001 № 197-ФЗ;

в области пожарной безопасности:

- СНиП 21-01-97 «Пожарная безопасность зданий и сооружений»;

- «Правила противопожарного режима в Российской Федерации», утверждены постановлением Правительства РФ от 16.09.2020 г. № 1479;

- Федеральные нормы и правила в области промышленной безопасности «Общие правила взрывобезопасности для взрывопожароопасных химических, нефтехимических и нефтеперерабатывающих производств», утв. приказом Федеральной службы по экологическому, технологическому и атомному надзору от 15.12.2020 **г.** №533;

в области соблюдения правильной и безопасной эксплуатации электроустановок:

- «Об утверждении правил по охране труда при эксплуатации электроустановок», утв. приказом Министерства труда и социальной защиты РФ от 15.12.2020г. № 903н;

- ПУЭ «Правила устройства электроустановок»;

в области охраны окружающей среды:

- Федерального закона от 10.01.2002 г. № 7-ФЗ «Об охране окружающей среды» и других законодательных актов по охране окружающей среды, действующих на территории РФ.

5.2 При появлении течи рабочей жидкости, загазованности и других ситуаций, нарушающих процесс поверки, поверка должна быть прекращена.

#### **6 Внешний осмотр средства измерений**

6.1 При внешнем осмотре должно быть установлено соответствие СИКНС следующим требованиям:

- комплектность СИКНС должна соответствовать технической документации;

- на компонентах СИКНС не должно быть механических повреждений и дефектов покрытия, ухудшающих внешний вид и препятствующих применению;

- надписи и обозначения на компонентах СИКНС должны быть четкими и соответствующими технической документации.

6.2 Для исключения возможности несанкционированного вмешательства, которое может влиять на показания СИ, входящих в состав СИКНС, должна быть обеспечена возможность пломбирования в соответствии с описаниями типа СИ либо в соответствии с МИ 3002-2006 (при отсутствии информации о пломбировании в описании типа СИ).

#### **7 Подготовка к поверке и опробование средства измерений**

7.1 Подготовку к поверке проводят в соответствии с инструкцией по эксплуатации СИКНС и НД на поверку СИ, входящих в состав СИКНС.

7.2 При опробовании проверяют работоспособность СИКНС в соответствии с инструкцией по эксплуатации путем просмотра отображения измеренных СИ значений на экране АРМ оператора и формирования отчета СИКНС.

7.3 Результаты опробования считают положительными, если на экране АРМ оператора отображаются измеренные СИ значения, отчет формируется и отсутствуют аварийные сообщения о работе СИКНС.

## **8 Проверка программного обеспечения средства измерений**

8.1 Проверка идентификационных данных ПО контроллеров измерительных FloBoss S600+ (далее по тексту - контроллер) (основного и резервного).

Проверка идентификационных данных ПО контроллеров проводится по номеру версии ПО и цифровому идентификатору ПО.

Чтобы определить идентификационные данные ПО контроллеров необходимо выполнить нижеперечисленные процедуры.

С помощью кнопок на передней панели контроллера выбрать на дисплее пункт меню №5 «SYSTEM SETTINGS», далее №7 «SOFTWARE VERSION». В открывшемся меню необходимо найти страницы со следующими заголовками:

- APPLICATION SW (Номер версии (идентификационный номер) ПО);

- FILE CSUM (Цифровой идентификатор ПО).

8.2 Проверка идентификационных данных ПО автоматизированного рабочего места оператора на базе ПК «CROPOS» (далее по тексту - АРМ оператора).

Чтобы определить идентификационные данные ПО АРМ оператора необходимо выполнить нижеперечисленные процедуры.

На главной странице мнемосхемы технологических процессов СИКНС АРМ оператора выбрать меню «Настройка/Настройка системы». На открывшейся странице в правой нижней части экрана отобразится номер версии (идентификационный номер) ПО АРМ оператора.

Для проверки идентификационного наименования ПО и цифрового идентификатора ПО нажимают кнопку «Проверить CRC». В открывшемся окне «GetCRC32» отобразятся идентификационное наименование и цифровой идентификатор ПО АРМ оператора.

8.3 Если идентификационные данные, указанные в описании типа СИКНС и полученные в ходе выполнения п. 8.1 и п. 8.2 идентичны, то делают вывод о подтверждении соответствия ПО СИКНС ПО, зафиксированному во время проведения испытаний в целях утверждения типа, в противном случае результаты поверки признают отрицательными. Сведения о подтверждении соответствия/не соответствия ПО СИКНС приводятся в протоколе поверки (Приложение А).

## **9 Определение метрологических характеристик средства измерений**

9.1 Проверка результатов поверки СИ, входящих в состав СИКНС.

Проверяют соответствие фактически установленных средств измерений, СИ указанным в описании типа СИКНС, наличие у проверяемых СИ действующих сведений о поверке (с положительным результатом) в Федеральном информационном фонде по обеспечению единства измерений (ФИФ ОЕИ).

Сведения результатов проверки указанных СИ заносят в таблицу А.1 протокола поверки (Приложение А).

Если очередной срок поверки СИ из состава СИКНС наступает до очередного срока поверки СИКНС, поверяется только это СИ, при этом поверку СИКНС не проводят.

9.2 Определение относительной погрешности измерений массы нефти.

Относительную погрешность измерений массы брутто нефти  $\delta M_c$ , %, при прямом методе динамических измерений, принимают равной максимальному значению относительной погрешности ПР.

Относительная погрешность ПР на рабочей измерительной линии (ИЛ) в диапазоне расхода не должна превышать ±0,1 %, относительная погрешность ПР на контрольно-резервной ИЛ в точке расхода не должна превышать ±0,1 %.

Значения относительной погрешности измерений массы брутто нефти не должны превышать ±0,25 %.

9.3 Определение относительной погрешности измерений массы нетто нефти.

Относительную погрешность измерений массы нетто нефти 8М... %. вычисляют по формуле

$$
\delta M_{H} = \pm 1,1 \cdot \sqrt{\delta M_{c}^{2} + \frac{(\Delta W_{B})^{2} + (\Delta W_{n})^{2} + (\Delta W_{xc})^{2}}{\left(1 - \frac{W_{B} + W_{n} + W_{xc}}{100}\right)^{2}}},
$$
\n(1)

- где  $\delta M_c$  предел относительной погрешности измерений массы нефти, %, принимают равным пределу допускаемой относительной погрешности ПР, %;
	- $\Delta W_{\rm B}$  абсолютная погрешность измерений массовой доли воды, %, вычисляемая по формуле (3) или (4), или по ГОСТ 2477-2014, в случае выхода из строя поточных влагомеров;
	- $\Delta W_n$  абсолютная погрешность измерений массовой доли механических примесей, %, вычисляемая по формуле (5);
	- $\Delta W_{xc}$  абсолютная погрешность измерений массовой доли хлористых солей, %, вычисляемая по формуле (5);
	- W<sub>n</sub> верхний предел измерений массовой доли воды в нефти, %;
	- $W_{Mn}$  верхний предел измерений массовой доли механических примесей в нефти, %;
	- W<sub>yc</sub> массовая доля хлористых солей в нефти, %, вычисляемая по формуле

$$
W_{xc} = 0, 1 \cdot \frac{\varphi_{xc}}{\rho}, \tag{2}
$$

- где  $\varphi_{\text{xc}}$  массовая концентрация хлористых солей в нефти, определенная в испытательной лаборатории по ГОСТ 21534-76, мг/дм<sup>3</sup>;
	- р плотность нефти при условиях измерений массовой доли хлористых солей, кг/м<sup>3</sup>.

Абсолютную погрешность измерений массовой доли воды в нефти,  $\Delta W_{\text{B}}$ , %, вычисляют по формуле:

$$
\Delta W_{\rm B} = \frac{\Delta \varphi_{\rm B} \cdot \rho_{\rm B}}{\rho},\tag{3}
$$

- где  $\Delta \phi$ в абсолютная погрешность измерений объемной доли воды влагомера нефти поточного, %;
	- рв плотность дистиллированной воды, кг/м<sup>3</sup>, принимают равной 1000 кг/м3;
	- р плотность нефти при условиях измерений объемной доли воды, кг/м3.

Значения относительной погрешности измерений массы нетто нефти не должны превышать  $\pm 0.35$  %.

#### **10 Подтверждение соответствия средства измерений метрологическим требованиям**

10.1 Относительная погрешность ПР на рабочей ИЛ в диапазоне расхода не должна превышать значение ±0,1 %, относительная погрешность ПР на контрольно-резервной ИЛ в точке расхода не должна превышать значение ±0,1 %.

10.2 Значения относительной погрешности измерений массы брутто нефти не должны превышать ±0,25 %.

10.3 Значения относительной погрешности вычислений массы нетто нефти не должны превышать ±0,35%.

#### **11 Оформление результатов поверки**

11.1 Результаты поверки оформляют протоколом по форме, приведенной в приложении А.

11.2 Сведения о результатах поверки СИКНС направляют в Федеральный информационный фонд по обеспечению единства измерений в соответствии с документом «Порядок проведения поверки средств измерений», утвержденным приказом Минпромторга России № 2510 от 31.07.2020 г.

11.3 При положительных результатах поверки СИКНС оформляется свидетельство о поверке. На оборотной стороне свидетельства о поверке СИКНС указывают:

- наименование измеряемой среды;

- значения относительной погрешности измерений массы брутто нефти и массы нетто нефти.

Знак поверки наносится на свидетельство о поверке СИКНС.

11.4 Для исключения возможности несанкционированного вмешательства, которое может влиять на показания СИ, входящих в состав СИКНС, произвести пломбирование СИ в соответствии с описаниями типа данных СИ либо с учетом требований МИ 3002-2006 (при отсутствии информации о пломбировании в описании типа СИ).

11.5 При отрицательных результатах поверки СИКНС к эксплуатации не допускают и выписывают извещение о непригодности к применению.

## Приложение А (рекомендуемое) Форма протокола поверки

#### **ПРОТОКОЛ № \_\_\_\_\_\_\_\_\_\_\_\_\_\_\_**

поверки системы измерений количества и параметров нефти сырой на ЦППН-8 Приобского месторождения ООО «РН-Юганскнефтегаз» номер в Федеральном информационном фонде по обеспечению единства измерений

Диапазон измерений:

Пределы допускаемой относительной погрешности измерений:

- массы брутто нефти, % \_\_\_\_\_\_\_\_\_\_\_\_\_\_\_\_\_\_\_\_\_\_\_\_\_\_\_\_\_\_\_\_\_\_\_\_\_\_\_\_\_\_\_\_\_\_\_

- массы нетто нефти, % \_\_\_\_\_\_\_\_\_\_\_\_\_\_\_\_\_\_\_\_\_\_\_\_\_\_\_\_\_\_\_\_\_\_\_\_\_\_\_\_\_\_\_\_\_\_\_\_

Заводской номер:\_\_\_\_\_\_\_\_\_\_\_\_\_\_\_\_\_\_\_\_\_\_\_\_\_\_\_\_\_\_\_\_\_\_\_\_\_\_\_\_\_\_\_\_\_\_\_\_\_\_\_\_\_

Принадлежит:

Место проведения поверки:\_\_\_\_\_\_\_\_\_\_\_\_\_\_\_\_\_\_\_\_\_\_\_\_\_\_\_\_\_\_\_\_\_\_\_\_\_\_\_\_\_\_\_\_

Методика поверки:

Условия проведения поверки:

## **Результаты поверки:**

1. Внешний осмотр СИ (раздел 6 МП)\_\_\_\_\_\_\_\_\_\_\_\_\_\_\_\_\_\_\_\_\_\_\_\_\_\_\_\_\_\_\_\_\_

(соответствует/не соответствует)

2. Опробование СИ (раздел 7 МП) \_\_\_\_\_\_\_\_\_\_\_\_\_\_\_\_\_\_\_\_\_\_\_\_\_\_\_\_\_

(соответствует/не соответствует)

3. Проверка ПО СИ (раздел 8 МП)

(соответствует/не соответствует)

4. Проверка результатов поверки СИ, входящих в состав СИКНС (п. 9.1 МП)

Таблица А.1 - Сведения о поверке СИ, входящих в состав СИКНС

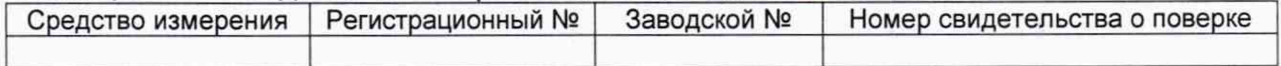

5. Определение относительной погрешности измерений массы брутто нефти (п. 9.2 МП)

6. Определение относительной погрешности измерений массы нетто нефти (п. 9.3 МП)

7. Подтверждение соответствия СИ метрологическим требованиям (раздел 10 МП)\_\_\_\_\_\_\_\_\_\_\_\_\_\_\_\_\_\_\_\_\_\_\_\_\_\_

(соответствует/не соответствует)

**Заключение:** система измерений количества и параметров нефти сырой на ЦППН-8 Приобского месторождения ООО «РН-Юганскнефтегаз» признана пригодной/не пригодной К дальнейшей эксплуата

Должность лица проводившего поверку:

*(подпись) (инициалы, фамилия)*

Дата поверки: «\_\_\_\_\_ » \_\_\_\_\_\_\_\_\_\_\_ 20\_\_\_ г.